## **FACEBOOK ADS** DOMNATION

## CHECKLIST

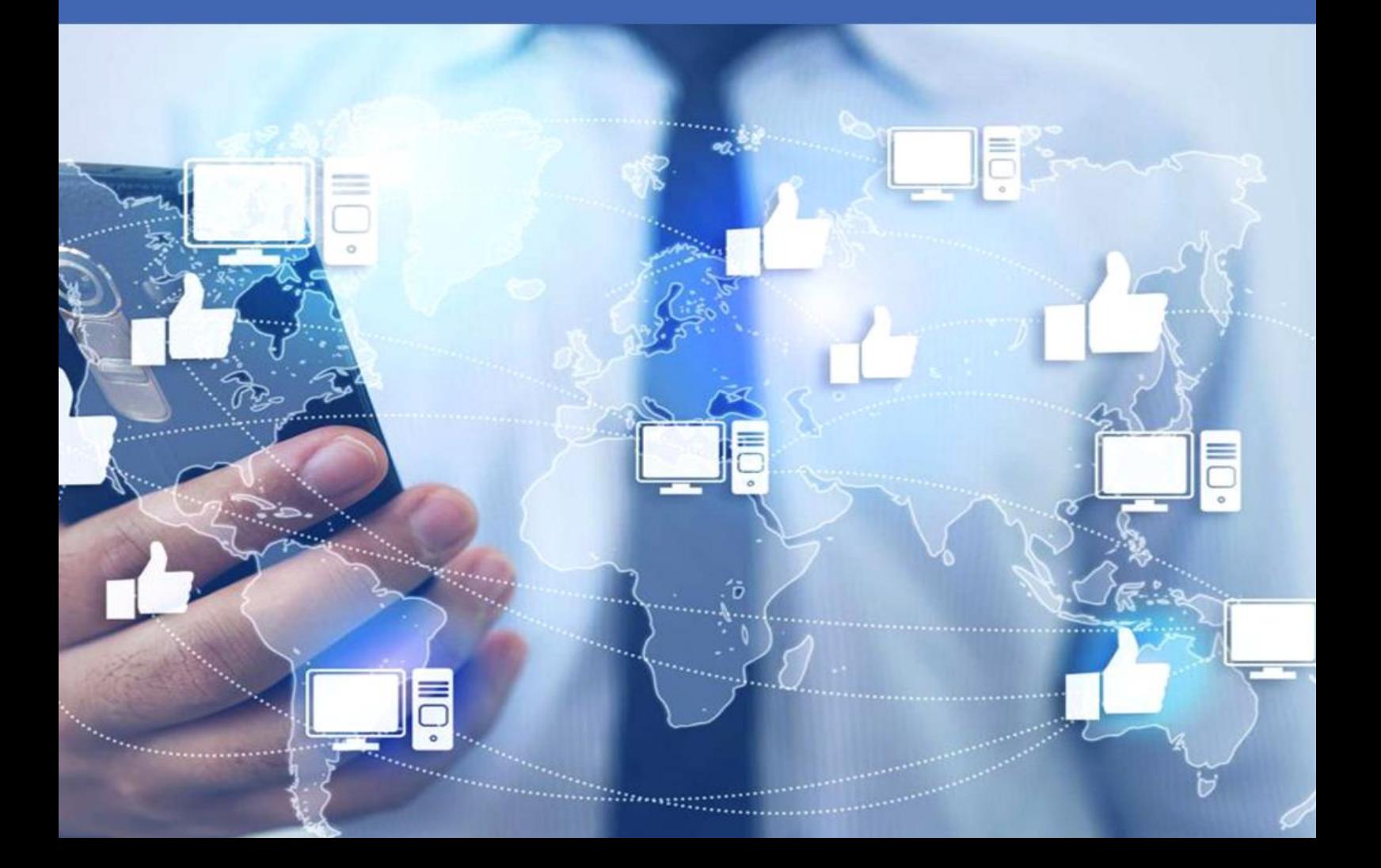

Why advertise on Facebook?

- Most used social media platform
- Over 2 billion users logging in monthly
- Over 1 billion logging in mobile devices daily
- Your competitors are advertising on Facebook
- Reach millions of Instagram users too
- Hyper-targeting options are available
- Relatively cheaper than other ad platforms
- Real-time reporting
- Flexible budgeting options
- More effective than organic Facebook marketing

How to get started with Facebook Ads?

- $\Box$  Determine your business goals
- $\Box$  Choose a suitable campaign objective
- $\Box$  Know your audience
- $\Box$  Create a customer persona
- $\Box$  Have a budget in mind
- $\Box$  Calculate possible ad costs
- $\Box$  Install Facebook pixel on your site

The Facebook Ads Manager

- Your ad campaign command center
- Place where you create, edit and manage ads
- Accessible via browser and mobile app
- Track your ads performance
- How to create an advert on Ads Manager
	- o Level 1 Campaign Level (choose objectives)
		- $\Box$  Brand awareness
		- $\Box$  Reach
		- $\Box$  Traffic
		- □ Engagement
		- $\square$  App installs
		- □ Video views
		- $\Box$  Lead generation
		- $\square$  Messages
		- $\Box$  Conversions
- $\Box$  Catalog sales
- □ Store visits
- o Level 2 Ad Set Level
	- $\Box$  Choose audience
	- $\Box$  Choose ad placements
	- $\Box$  Set ad budget and schedule
- $\circ$  Level 3 Ad Level
	- $\Box$  Choose identity or Facebook page for ad
	- $\Box$  Choose ad format
		- Carousel
		- Single image
		- Single video
		- Slideshow
		- Collection
	- $\Box$  Set up ad headline, description, call to action
	- □ Preview ad

Facebook Ads vs Boosted Posts

- How to boost a post
	- $\Box$  Create post
	- $\square$  Publish it
	- □ Boost post
- Settings for boosting a post
	- o Objectives
		- $\Box$  Get more engagement
		- $\Box$  Get people to visit your website
		- $\Box$  Receive messages from target audience
	- $\circ$  Call to action button
		- $\Box$  No button
		- □ Shop now
		- □ Book now
		- $\square$  Learn more
		- $\Box$  Sign up
		- $\square$  Send message
		- $\square$  Send WhatsApp message
	- o Audience
	- o Budget and duration
	- o Tracking conversions
	- o Payment
- o Key differences between Facebook Ads and Boosted Posts
	- Campaign objective
		- $\Box$  Boosted Posts 3 objectives (engagement, traffic, messages)
		- $\Box$  Ads 11 different campaign objectives
	- Budget control
		- $\Box$  Boosted posts total budget
		- $\Box$  Ads daily or lifetime budget
	- Ad scheduling
		- $\Box$  Boosted posts start right away
		- $\Box$  Ads can set start and end date
	- Audience targeting
		- $\Box$  Boosted posts limited
		- $\Box$  Ads can hyper-target
	- Ad placement
		- $\Box$  Boosted posts both desktop and mobile news feed only
		- $\Box$  Ads full control over ads placement
	- Dark post
		- $\Box$  Boosted posts no
		- $\Box$  Ads ves
	- Instagram and Audience Network ads
		- $\square$  Boosted posts no
		- $\Box$  Ads yes

How to optimize Facebook ad design

- Use great visuals
	- $\Box$  high-quality images
	- $\Box$  original graphics
	- $\Box$  close-up photos of people's faces
	- $\square$  location-specific images
	- visual contrast or filters
	- $\square$  carousel ads
- o Excellent value proposition
- o Clear call to action

Custom-targeted audiences

- 5 types of custom audiences
	- o Customer file
	- o Website traffic
	- $\circ$  App activity
	- $\circ$  Offline activity
	- o Page engagement
- Lookalike audiences
	- o Create from any of your custom audiences
- How to use custom audiences for more conversions
	- $\Box$  Get in touch with old customers
	- $\Box$  Upsell or cross-sell customers
	- $\Box$  Target those who don't open your emails

Facebook pixel and retarget marketing

- Why set up the pixel?
	- o Track your site visitors
	- o Monitor and optimize ad campaigns
	- o Not limited to single device or IP address
- Why retarget marketing?
	- o Very powerful marketing tool
	- o Target warm or hot audience
	- o Higher conversion rates

Facebook Ads split testing

- Benefits of split testing
	- o No guesswork involved
	- o Credible and tangible results
	- o Smart investment
	- o Know your audience's preferences
- Best practices in split testing
- o Know what to test first
- o Change one element only
- o Keep other elements the same
- o Have sufficient budget

Facebook dynamic ads

- Requirements for dynamic ads
	- o Facebook pixel
	- o Facebook SDK for apps
	- o Business Manager
	- o Facebook page
	- o Product catalog
- Why run dynamic ads
	- o Less time creating ads
	- o Remarketing on steroids
	- o Autopilot ads
	- o Higher conversions
	- o Timely and personalized ads

How to lower ads budget

- Know target audience
- Set a bid cap
- No audience overlap
- Split test ads
- Retarget people
- Refresh ad creative's
- Use video ads
- Use powerful words in ad copy
- Don't advertise during holidays